## Bootstrapping a Real-Time Software Infrastructure for Quantum Physics

#### **Robert Jördens**

M-Labs, http://www.m-labs.hk, mailto:rj@m-labs.hk

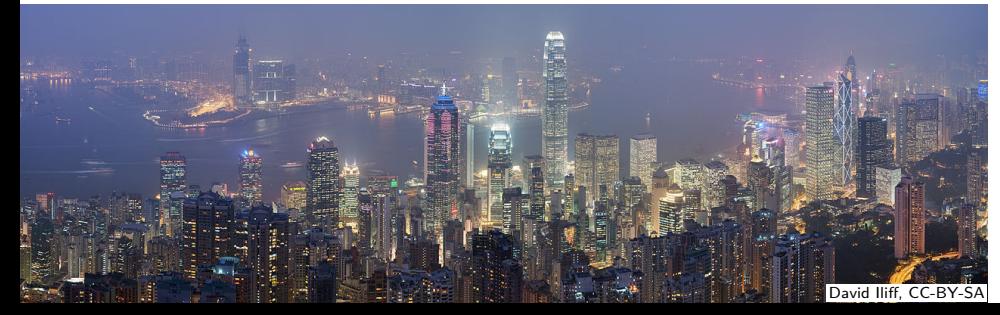

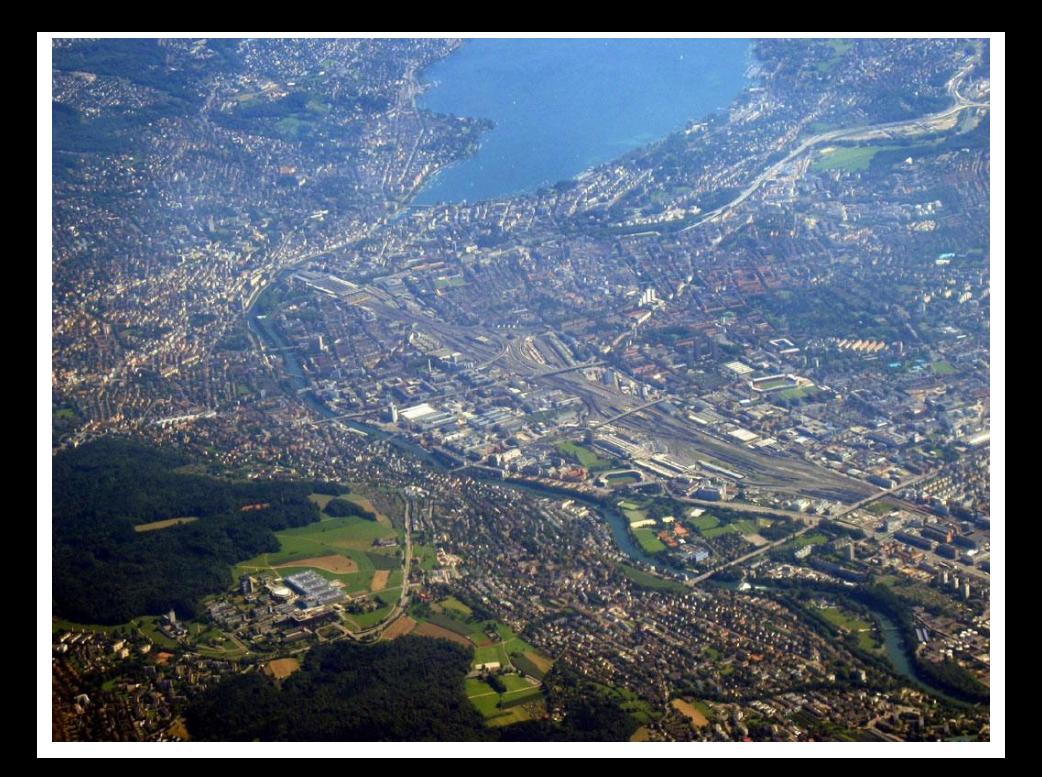

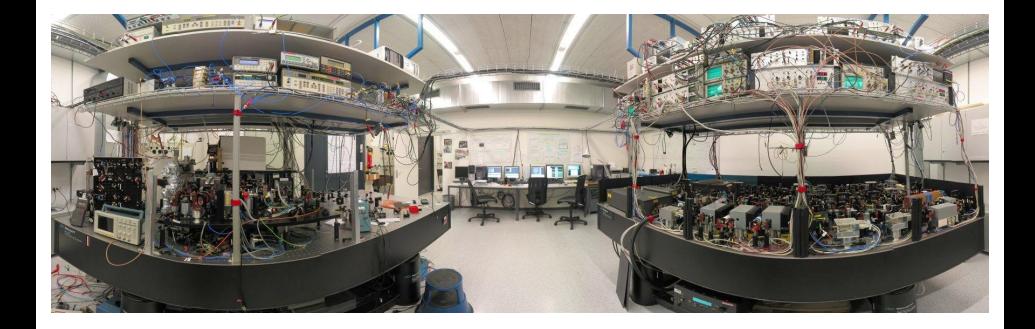

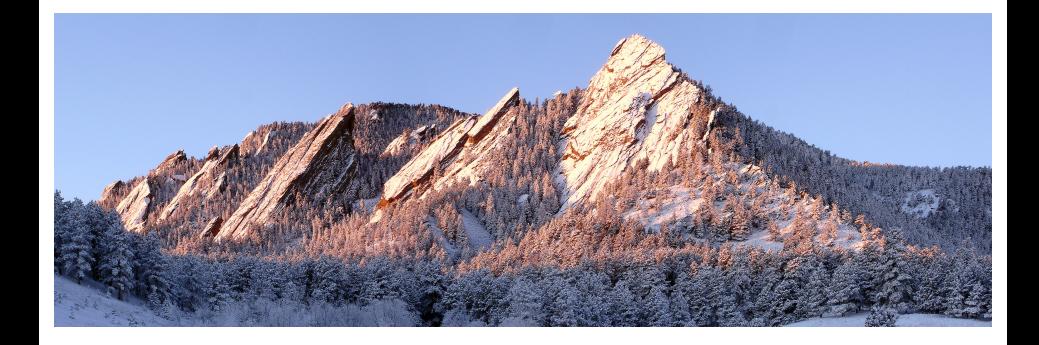

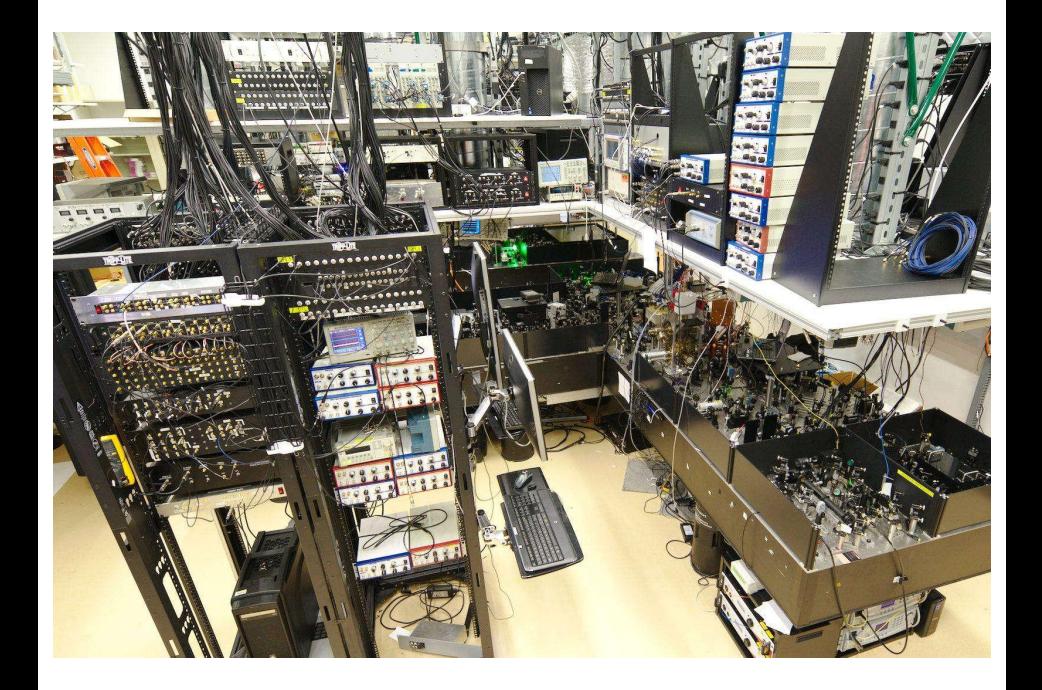

# M-Labs

- Founded in 2014
- Incorporated in Hong Kong
- Now 4 full-time staff

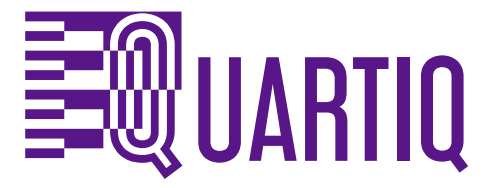

- Founded in 2017
- Incorporated in Berlin

Python

## Touched Python 1.4 in 1997

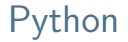

## Stuck with it through university, Ph.D. and PostDoc

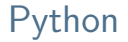

## Debian Developer with Python focus

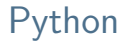

## At home in Python-friendly quantum<sup>a</sup> communities

*a* simulation, communication, computation, sensing...

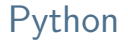

## Wrote heaps of physicist code in Python

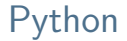

## Not proud of most of them

## Compiling Python?

• Algorithms, numerics, data wrestling, concurrency

- Algorithms, numerics, data wrestling, concurrency
- Use JITs for CPUs/GPUs: numba, theano, numexpr, tensorflow...

- Algorithms, numerics, data wrestling, concurrency
- Use JITs for CPUs/GPUs: numba, theano, numexpr, tensorflow...
- Refactor/rewrite as extension modules: cython, theano,  $C/C++...$

- Algorithms, numerics, data wrestling, concurrency
- Use JITs for CPUs/GPUs: numba, theano, numexpr, tensorflow...
- Refactor/rewrite as extension modules: cython, theano,  $C/C++...$
- Transpile: grumpy (Go)...

- Algorithms, numerics, data wrestling, concurrency
- Use JITs for CPUs/GPUs: numba, theano, numexpr, tensorflow...
- Refactor/rewrite as extension modules: cython, theano,  $C/C++...$
- Transpile: grumpy (Go)...
- Swap runtime: pypy, jython, grumpy

#### Numba

```
@jit('f8(f8[:])')
def sum1d(a):
    total = 0.0for i in range(a.shape[0]):
        total += a[i]
    return total
```
- Parse Python, Infer types, transform
- Emit LLVM IR, compile, dlopen, call
- Good for numerics, GPGPU, and data wrestling

#### Cython

```
cimport numpy as np
cimport cython
@cython.boundscheck(False)
@cython.wraparound(False)
cpdef sum1d(np.ndarray[double, ndim=1] a):
    cdef double total = 0.0for i in range(a.shape[0]):
        total += a[i]
    return total
```
- Parse Cython (similar to Python), analyze, transform
- Emit C, compile, dlopen, call
- Good for numerics, extensions, wrappers

#### Theano

#### **import theano**

```
a = theano.tensor.vector("a", dtype="float64")
```

```
= theano.function([a], a . sum())
```
- Analyze expression graph, algebraic transformations, optimizations
- Emit C, compile, open, execute
- An optimizing CAS, good for numerics, GPGPU, machine learning
- Similar: TensorFlow (Google)

• X *∈* {C, C++, Fortran, Root... or even some proprietary SDK}

- X *∈* {C, C++, Fortran, Root... or even some proprietary SDK}
- Cython,  $C/C++$ , cffi, ctypes, cppyy, boost.python, swig, pyROOT...

- X *∈* {C, C++, Fortran, Root... or even some proprietary SDK}
- Cython,  $C/C++$ , cffi, ctypes, cppyy, boost.python, swig, pyROOT...
- Swap runtime: jython, grumpy...
- Biggest challanges: types/signatures, GC, redundant code

• Add a REPL to some application:  $embed + extension$ 

- Add a REPL to some application: embed  $+$  extension
- Add scripting capabilities: embed  $+$  extension

- Add a REPL to some application: embed  $+$  extension
- Add scripting capabilities: embed  $+$  extension
- (JIT transpiler, swap runtime)

### (D) "Targetting special runtimes"

### (D) "Targetting special runtimes"

• Python for DSLs: embedded systems, specific peripherals, special architectures

### (D) "Targetting special runtimes"

- Python for DSLs: embedded systems, specific peripherals, special architectures
- Transpile/compile/JIT: theano/numba (GPUs), ARTIQ, others

## Don't be afraid to create DSLs
# Migen

# History of Migen

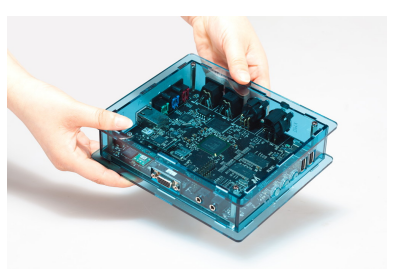

- Built a high-level language to describe programmable logic designs efficiently (2011)
- Originally only to satisfy the need for flexible metaprogramming of complex dataflows in graphics processors.
- Found out it was excellent for SoC, started MiSoC (2012)
- Now features
	- complete powerful language,
	- large library of cores,
	- own Pythonic simulation and co-simulation toolkit, and
	- support for dozens of platforms and toolchains.
	- is broadly supported and used in many projects.

#### Synchronous logic

```
a = Signal()
|b = Signal()x = Signal()
| module.sync += x.eq(a | b)verilog.convert(module)
```
#### Synchronous logic

```
module top(input sys_clk, input sys_rst);
reg a = 1'd0;
reg b = 1'd0;
reg x = 1'd0;
always @(posedge sys_clk) begin
  if (sys_rst) begin
  x \le 1'd0:
  end else begin
   x \leq (a \mid b):
  end
end
```
**endmodule**

#### Finite state machines (FSMs)

```
fsm = FSM()fsm.act("IDLE",
    foo.eq(a & b),
    If(start_munging, NextState("MUNGING"))
)
fsm.act("MUNGING",
    foo.eq(c),
    If(back, NextState("IDLE"))
)
```
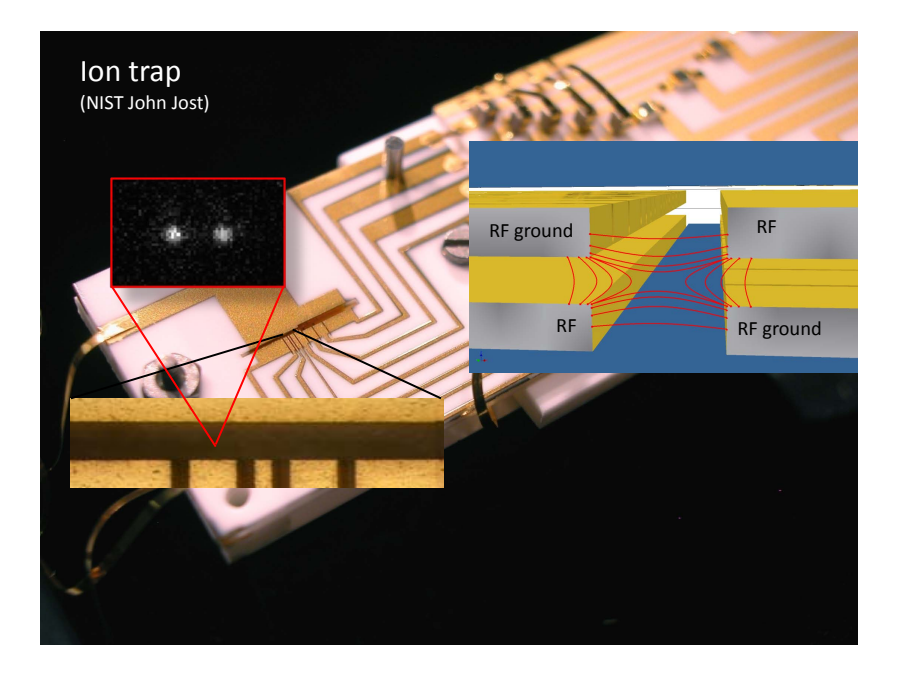

#### Quantum gate sequences (NIST)

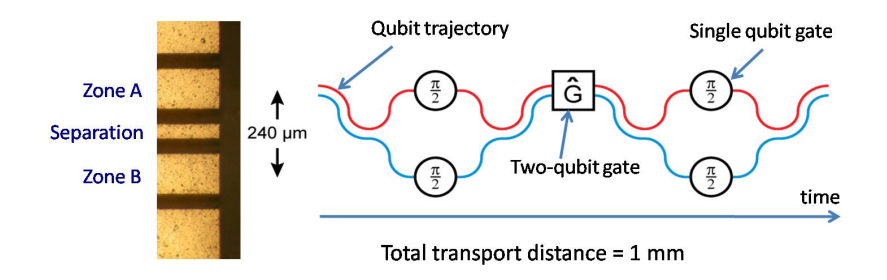

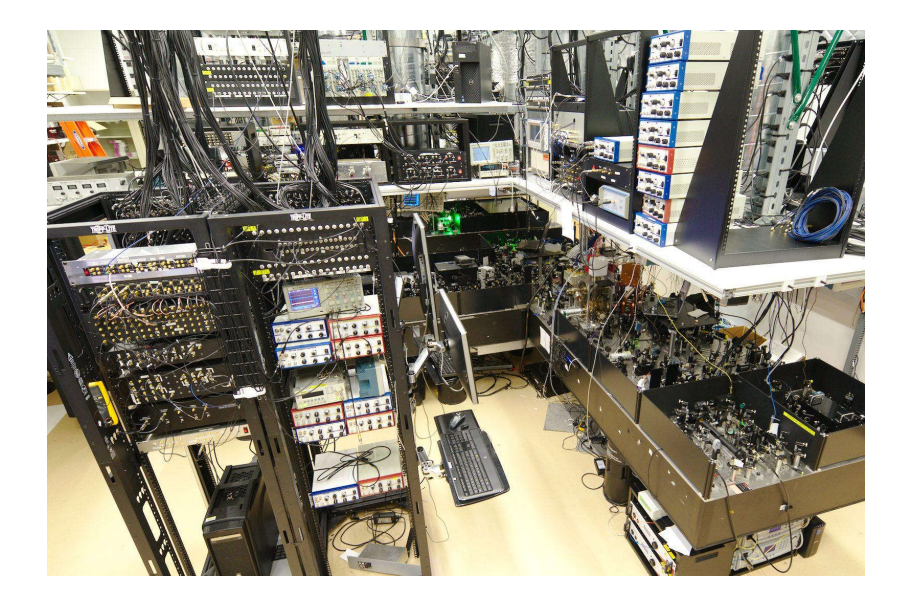

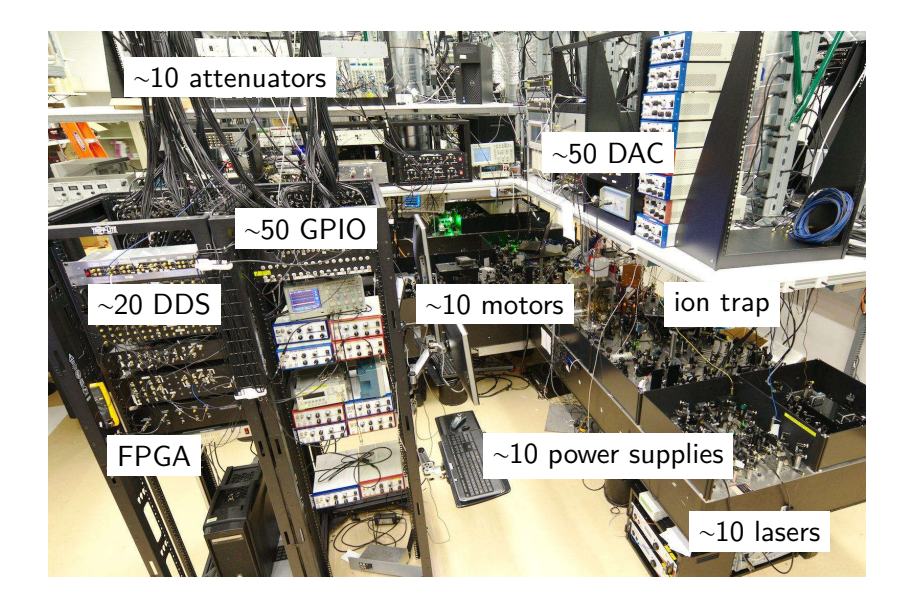

# ARTIQ

- ARTIQ is the **A**dvanced **R**eal-**T**ime **I**nfrastructure for **Q**uantum physics.
- $\blacksquare$  An integrated software/gateware/hardware system that controls atomic physics experiments.
- Developed with the NIST Ion Storage Group (atomic clocks, quantum information, quantum simulation).
- Managing/scheduling experiments, driving distributed devices, analyzing/displaying/archiving results.
- Quickly and reliably deployable (Anaconda packages).

# ARTIQ graphical user interface

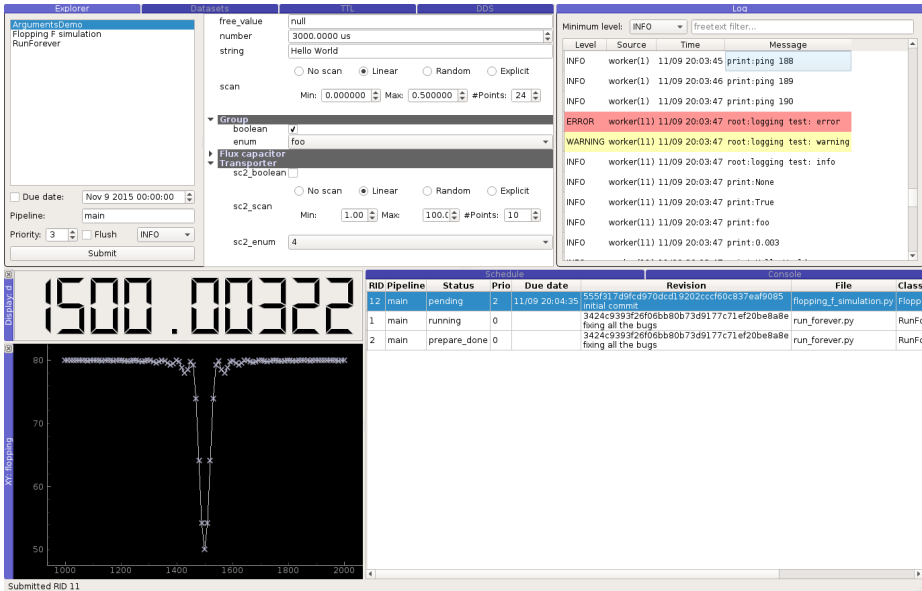

master scheduler, datasets

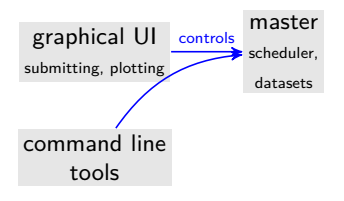

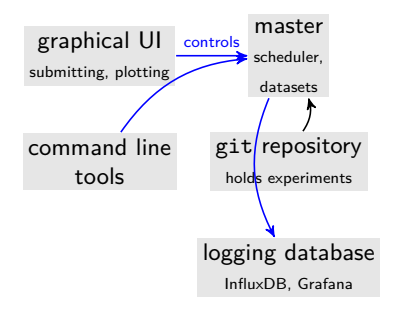

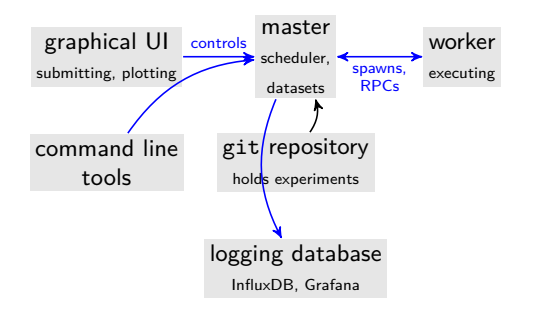

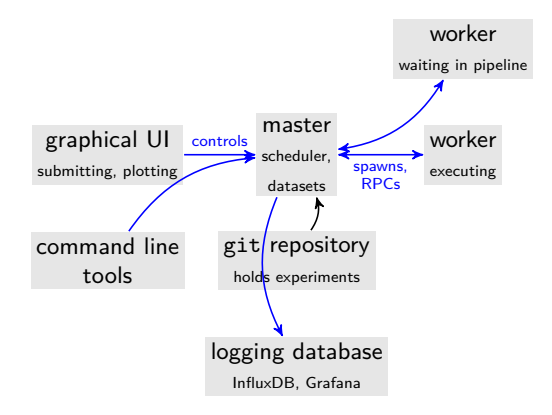

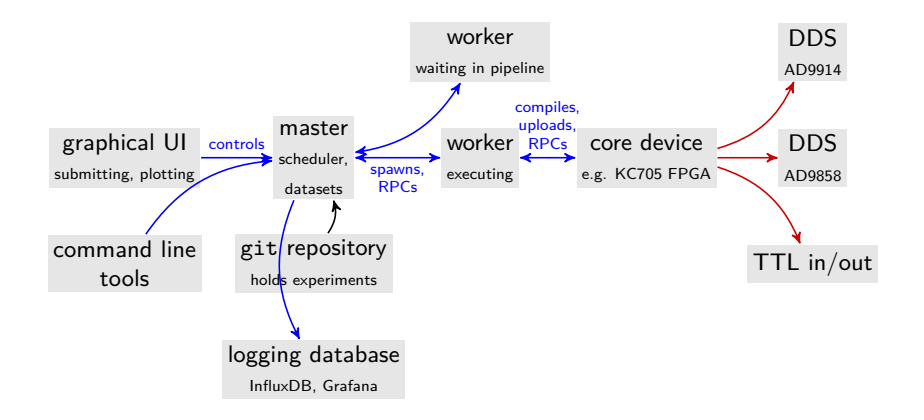

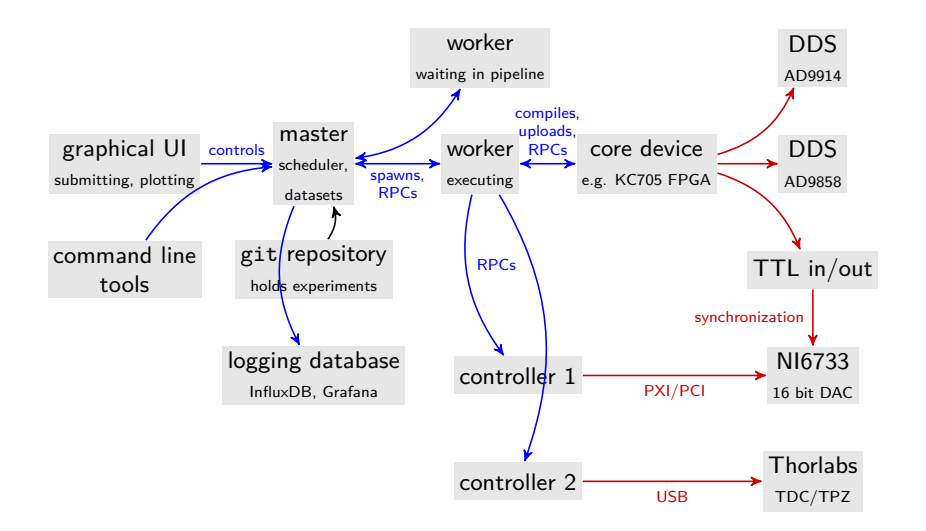

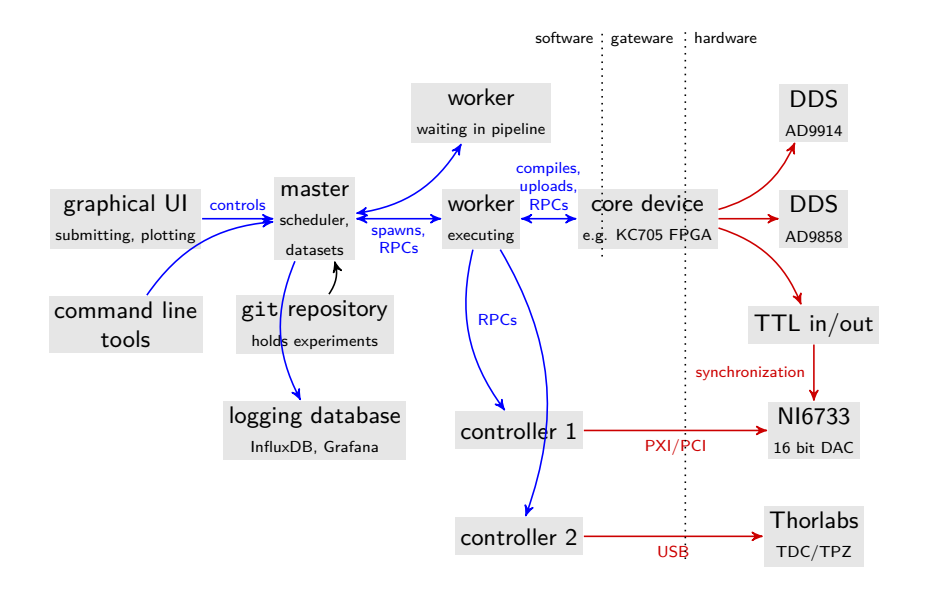

## SINARA

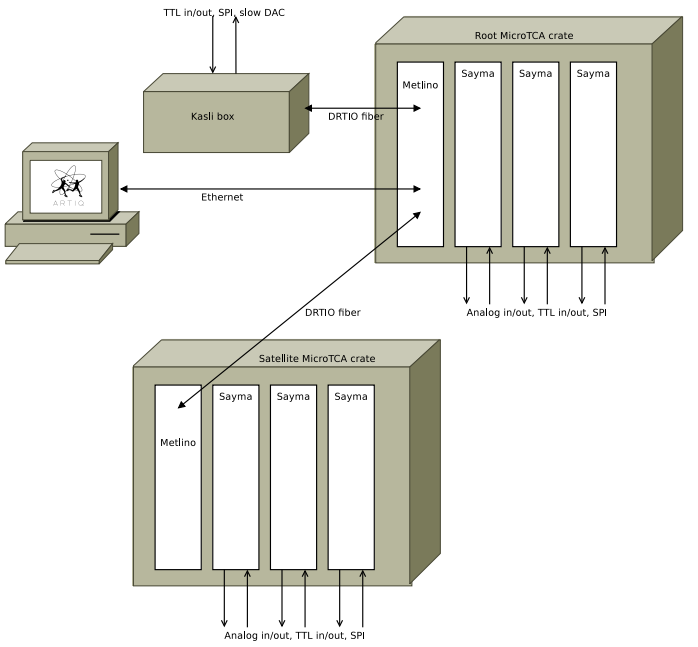

## Define a simple timing language

```
trigger.sync() # wait for trigger input
start = now() # capture trigger time
for i in range(3):
   delay(5*us)
   dds.pulse(900*MHz, 7*us) # first pulse 5 µs after trigger
at(start + 1*ms) # re-reference time-line
dds.pulse(200*MHz, 11*us) # exactly 1 ms after trigger
```
- Written in a subset of Python
- Executed on a CPU embedded on a FPGA (the core device)
- now(), at(), delay() describe time-line of an experiment
- Exact time is kept in an internal variable
- That variable only loosely tracks the execution time of CPU instructions
- The value of that variable is exchanged with the RTIO fabric that does precise timing

#### Convenient syntax additions

```
with sequential:
    with parallel:
        a.pulse(100*MHz, 10*us)
        b.pulse(200*MHz, 20*us)
    with parallel:
        c.pulse(300*MHz, 30*us)
        d.pulse(400*MHz, 20*us)
```
- Experiments are inherently parallel: simultaneous laser pulses, parallel cooling of ions in different trap zones
- parallel and sequential contexts with arbitrary nesting
- a and b pulses both start at the same time
- $\bar{c}$  and d pulses both start when a and b are both done (after 20  $\mu$ s)
- Implemented by inlining, loop-unrolling, and interleaving

## Physical quantities, hardware granularity

```
n = 1000dt = 1.2345 * nsf = 345*MHzdds.on(f, phase=0) # must round to integer tuning word
for i in range(n):
   delay(dt) # must round to native cycles
dt_raw = time_to_cycles(dt) # integer number of cycles
f_raw = dds.frequency_to_ftw(f) # integer frequency tuning word
# determine correct phase despite accumulation of rounding errors
phi = n * cycles_to_time(dt_raw)*dds.ftw_to_frequency(f_raw)
```
- Need well defined conversion and rounding of physical quantities (time, frequency, phase, etc.) to hardware granularity and back
- Complicated because of calibration, offsets, cable delays, non-linearities
- No generic way to do it automatically and correctly
- $\rightarrow$  need to do it explicitly where it matters

Invite organizing experiment components and code reuse

```
class Experiment:
   def build(self):
       self.in1 = Ion(...)self.in2 = Ion(...)
        self.transporter = Transporter(...)@kernel
    def run(self):
       with parallel:
          self.ion1.cool(duration=10*us)
          self.ion2.cool(frequency=...)
        self.transporter.move(speed=...)
       delay(100*ms)
        self.ion1.detect(duration=...)
```
#### RPC to handle distributed non-RT hardware

```
class Experiment:
   def prepare(self): # runs on the host
      self.motor.move_to(20*mm) # slow RS232 motor controller
   @kernel
   def run(self): # runs on the RT core device
      self.prepare() # converted into an RPC
```
- When a kernel function calls a non-kernel function, it generates a RPC
- The callee is executed on the host
- Mechanism to report results and control slow devices
- The kernel must have a loose real-time constraint (a long delay) or means of re-synchronization to cover communication, host, and device delays

#### Kernel deployment to the core device

- RPC and exception mappings are generated
- Constants and small kernels are inlined
- Small loops are unrolled
- Statements in parallel blocks are interleaved
- Time is converted to RTIO clock cycles
- The Python AST is converted to LLVM IR
- The LLVM IR is compiled to OpenRISC machine code
- The OpenRISC binary is sent to the core device
- The runtime in the core device links and runs the kernel
- The kernel calls the runtime for communication (RPC) and interfacing with core device peripherals (RTIO, DDS)

# ARTIQ compiler

```
parsetree = parse_buffer(source_buffer)
typedtree = asttyped_rewriter.visit(parsetree)
inferencer.visit(typedtree)
cast monomorphizer.visit(typedtree)
int_monomorphizer.visit(typedtree)
inferencer.visit(typedtree)
monomorphism_validator.visit(typedtree)
escape_validator.visit(typedtree)
iodelay estimator.visit fixpoint(typedtree)
constness.visit(typedtree)
devirtualization.visit(typedtree)
artiq ir = artiq ir generator.visit(typedtree)
artiq_ir_generator.annotate_calls(devirtualization)
dead_code_eliminator.process(artiq_ir)
interleaver.process(artiq_ir)
local_access_validator.process(artiq_ir)
invariant detection.process(artiq ir)
return llvm_ir_generator.process(artiq_ir)
```
## ARITQ compiler

```
x = 0for i in range(2*1000*1000*1000):
    x = (x + i) % 101print(x)
```

```
$ clang -O2 sum.c -o sum
$ time ./sum
```
real 0m13.725s

\$ cat sum.py | python -m artiq.compiler.testbench.jit time 15.934627326998452

- Python source parser/rewriter/emitter/diagnostic engine
- Ideal for tooling

- Python source parser/rewriter/emitter/diagnostic engine
- Ideal for tooling
- Has its own AST, similar to Python's builtin ast

- Python source parser/rewriter/emitter/diagnostic engine
- Ideal for tooling
- Has its own AST, similar to Python's builtin ast
- All versions python 2.6-3.5

- Python source parser/rewriter/emitter/diagnostic engine
- Ideal for tooling
- Has its own AST, similar to Python's builtin ast
- All versions python 2.6–3.5
- Cross-parsing: parse python 2.7 code with a python 3.5 runtime (and rewrite it)

- Python source parser/rewriter/emitter/diagnostic engine
- Ideal for tooling
- Has its own AST, similar to Python's builtin ast
- All versions python 2.6–3.5
- Cross-parsing: parse python 2.7 code with a python 3.5 runtime (and rewrite it)
- Pure python: build self-hosting tools with it!
- Rewrite engine for altering code (refactoring tools)

Precise location/range information for every token, including commets, sub-nodes

Precise location/range information for every token, including commets, sub-nodes

t.py:21:9-21:10: error: cannot unify list(elt=numpy.int?) with numpy.int?  $def q(self, d)$ : t.py:21:9-21:10: note: function with return type list(elt=numpy.int?)  $def q(self, d)$ : t.py:53:9-53:17: note: a statement returning numpy.int? return i . . . . . .

Precise location/range information for every token, including commets, sub-nodes

```
t.py:21:9-21:10: error: cannot unify list(elt=numpy.int?) with numpy.int?
   def q(self, d):
t.py:21:9-21:10: note: function with return type list(elt=numpy.int?)
   def q(self, d):
t.py:53:9-53:17: note: a statement returning numpy.int?
        return i
          ******
```
t.py:43:13: warning: unreachable code  $r = seIf.pdq0.read config()$
pythonparser

- https://github.com/m-labs/pythonparser, MIT license
- grumpy: Python to Go source code transcompiler and runtime

## pythonparser

- https://github.com/m-labs/pythonparser, MIT license
- grumpy: Python to Go source code transcompiler and runtime
	- Developed by Google to scale youtube Python frontend (CPython2.7)
	- Transpile Python and use the Go runtime
	- Avoid Python concurrency issues
	- \$ build/bin/grumpc hello.py > hello.go
	- \$ go build -o hello hello.go

## pythonparser

- https://github.com/m-labs/pythonparser, MIT license
- grumpy: Python to Go source code transcompiler and runtime
	- Developed by Google to scale youtube Python frontend (CPython2.7)
	- Transpile Python and use the Go runtime
	- Avoid Python concurrency issues
	- \$ build/bin/grumpc hello.py > hello.go
	- \$ go build -o hello hello.go
- ARTIQ

## (Experimental) physicists and computers...

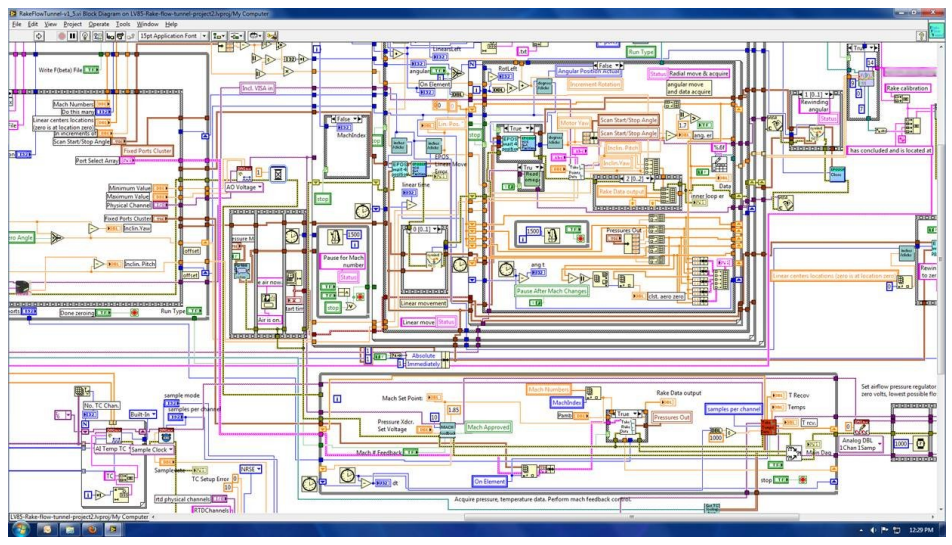

They call it a "high-viscosity language"